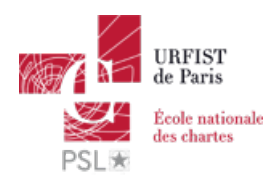

Publié sur *URFIST de Paris* [\(http://urfist.chartes.psl.eu](http://urfist.chartes.psl.eu))

[Accueil](http://urfist.chartes.psl.eu/) > Les services multimedia en ligne

## **Les services multimedia en ligne**

appli Web, audio, images, services multimédia en ligne, son, vidéo, Web 2.0 By: drupal7dev , Comments: 0

Vous avez quelques travaux multimédia à effectuer alors que ce n'est pas votre coeur de métier, vous ne disposez pas des outils nécessaires sur votre poste et vous ne pouvez, peut-être, même pas en installer ? Les applications Web foisonnent, notamment pour la retouche d'image ... mais leur pérennité n'est pas leur point fort ... aussi cette formation a pour objectif de permettre priorairement aux professionnels de l'infodoc, aux enseignantschercheurs et aux doctorants de gagner du temps dans le labyrinthe des services en ligne.

**Lien:** Support en [téléchargement](http://urfist.chartes.psl.eu/sites/default/files/ch/services_multimedia_en_ligne_2017.pptx) direct à partir de notre site (avec les commentaires, en PPTX) [1] Support en [téléchargement](http://urfist.chartes.psl.eu/sites/default/files/ch/services_multimedia_en_ligne_2017.pdf) direct à partir de notre site (sans les commentaires, en PDF) [2]

## **Support également disponible sur [Slideshare](http://www.slideshare.net/URFISTParis/services-multimedia-enligneversion2017) [3] (téléchargeable avec un compte Slideshare)**

**Services [multimedia](http://www.slideshare.net/URFISTParis/services-multimedia-enligneversion2017) en ligne version 2017 [3]** de **[l'URFIST](https://www.slideshare.net/URFISTParis) de Paris [4]**

**Sujets principaux:** [Autre](http://urfist.chartes.psl.eu/sujets-principaux/autre) [5] **Sujet(s) secondaire(s):** [Production](http://urfist.chartes.psl.eu/vocsujetssecondaires0/production-et-traitement-du-document-num%C3%A9rique) et traitement du document numérique [6], [Outils](http://urfist.chartes.psl.eu/vocsujetssecondaires0/outils) [7], [Veille](http://urfist.chartes.psl.eu/sujets-secondaires/veille-sur-les-outils) sur les outils [8], [Présentation](http://urfist.chartes.psl.eu/sujets-secondaires/presentation-d-outils) d'outils [9] **Domaines/Disciplines:** Image [numérique](http://urfist.chartes.psl.eu/vocdomainesdisciplines0/image-num%C3%A9rique) [10], [Ressources](http://urfist.chartes.psl.eu/domaines-etou-disciplines/edition-de-fichiers-images-bitmap) multimédia [11], [Traitement](http://urfist.chartes.psl.eu/domaines-etou-disciplines/traitement-de-l-image-fixe) de l'image fixe [12], [Captures](http://urfist.chartes.psl.eu/domaines-etou-disciplines/captures-d-ecran) d'écran [13], Édition de fichiers images bitmap [14], Édition de fichiers images [vectorielles](http://urfist.chartes.psl.eu/domaines-etou-disciplines/edition-de-fichiers-images-vectorielles) [15], [Retouches](http://urfist.chartes.psl.eu/domaines-etou-disciplines/retouches-rapides-d-images) rapides d'images [16], [Traitement](http://urfist.chartes.psl.eu/domaines-etou-disciplines/traitement-fichiers-audio) fichiers audio [17], de [l'audio](http://urfist.chartes.psl.eu/domaines-etou-disciplines/du-texte-l-audio) au texte [18], du texte à l'audio [19], Édition de [fichiers](http://urfist.chartes.psl.eu/domaines-etou-disciplines/edition-de-fichiers-son) son [20], [Traitement](http://urfist.chartes.psl.eu/domaines-etou-disciplines/traitement-fichiers-video) fichiers vidéo [21], [Montage](http://urfist.chartes.psl.eu/domaines-etou-disciplines/montage-video) vidéo [22], [Screencasts](http://urfist.chartes.psl.eu/domaines-etou-disciplines/screencasts) [23], Vidéos [pédagogiques](http://urfist.chartes.psl.eu/domaines-etou-disciplines/videos-pedagogiques) [24], [Web-conférence](http://urfist.chartes.psl.eu/domaines-etou-disciplines/web-conference) [25] **Outil(s):**

[AwesomeScreenShot](http://urfist.chartes.psl.eu/outils/awesomescreenshot) [26], [Craftyzoom](http://urfist.chartes.psl.eu/outils/craftyzoom) [27], [Liner](http://urfist.chartes.psl.eu/outils/liner) [28], Web [Paint](http://urfist.chartes.psl.eu/outils/web-paint) [29], [Moovly](http://urfist.chartes.psl.eu/outils/moovly) [30], [ScreenOMatic](http://urfist.chartes.psl.eu/outils/screenomatic) [31], [SumoPaint](http://urfist.chartes.psl.eu/vocoutils1/sumopaint) [32], [Sylaps](http://urfist.chartes.psl.eu/outils/sylaps) [33], [WeVideo](http://urfist.chartes.psl.eu/outils/wevideo) [34] **Types de public:** [Doctorant](http://urfist.chartes.psl.eu/types-de-public/doctorant) [35], [Enseignant](http://urfist.chartes.psl.eu/types-de-public/enseignant-du-sup%C3%A9rieur-chercheur) du supérieur, chercheur [36], [Professionnels](http://urfist.chartes.psl.eu/types-de-public/professionnels-de-l%E2%80%99information) de l'information [37] **Formateurs:** Corinne [HABAROU](http://urfist.chartes.psl.eu/formateurs/corinne-habarou) [38] **Type de ressource:** [supports](http://urfist.chartes.psl.eu/ressources/supports-de-cours) de cours [39] **Date de création:** 13/10/2014 **Date de mise à jour:** 22/03/2017 **Format du support:** PPTX / PDF **URL source:** http://urfist.chartes.psl.eu/ressources/les-services-multimedia-en-ligne

## **Liens**

[1] http://urfist.chartes.psl.eu/sites/default/files/ch/services\_multimedia\_en\_ligne\_2017.pptx

[2] http://urfist.chartes.psl.eu/sites/default/files/ch/services\_multimedia\_en\_ligne\_2017.pdf

[3] http://www.slideshare.net/URFISTParis/services-multimedia-enligneversion2017

[4] https://www.slideshare.net/URFISTParis

[5] http://urfist.chartes.psl.eu/sujets-principaux/autre

[6] http://urfist.chartes.psl.eu/vocsujetssecondaires0/production-et-traitement-du-document-num%C3%A9rique

[7] http://urfist.chartes.psl.eu/vocsujetssecondaires0/outils

[8] http://urfist.chartes.psl.eu/sujets-secondaires/veille-sur-les-outils

[9] http://urfist.chartes.psl.eu/sujets-secondaires/presentation-d-outils

[10] http://urfist.chartes.psl.eu/vocdomainesdisciplines0/image-num%C3%A9rique

[11] http://urfist.chartes.psl.eu/domaines-etou-disciplines/ressources-multimedia

[12] http://urfist.chartes.psl.eu/domaines-etou-disciplines/traitement-de-l-image-fixe

[13] http://urfist.chartes.psl.eu/domaines-etou-disciplines/captures-d-ecran

[14] http://urfist.chartes.psl.eu/domaines-etou-disciplines/edition-de-fichiers-images-bitmap

[15] http://urfist.chartes.psl.eu/domaines-etou-disciplines/edition-de-fichiers-images-vectorielles

[16] http://urfist.chartes.psl.eu/domaines-etou-disciplines/retouches-rapides-d-images

[17] http://urfist.chartes.psl.eu/domaines-etou-disciplines/traitement-fichiers-audio

[18] http://urfist.chartes.psl.eu/domaines-etou-disciplines/de-l-audio-au-texte

[19] http://urfist.chartes.psl.eu/domaines-etou-disciplines/du-texte-l-audio

[20] http://urfist.chartes.psl.eu/domaines-etou-disciplines/edition-de-fichiers-son

[21] http://urfist.chartes.psl.eu/domaines-etou-disciplines/traitement-fichiers-video

[22] http://urfist.chartes.psl.eu/domaines-etou-disciplines/montage-video

[23] http://urfist.chartes.psl.eu/domaines-etou-disciplines/screencasts

[24] http://urfist.chartes.psl.eu/domaines-etou-disciplines/videos-pedagogiques

[25] http://urfist.chartes.psl.eu/domaines-etou-disciplines/web-conference

[26] http://urfist.chartes.psl.eu/outils/awesomescreenshot

[27] http://urfist.chartes.psl.eu/outils/craftyzoom

[28] http://urfist.chartes.psl.eu/outils/liner

[29] http://urfist.chartes.psl.eu/outils/web-paint

[30] http://urfist.chartes.psl.eu/outils/moovly

[31] http://urfist.chartes.psl.eu/outils/screenomatic

[32] http://urfist.chartes.psl.eu/vocoutils1/sumopaint

[33] http://urfist.chartes.psl.eu/outils/sylaps

[34] http://urfist.chartes.psl.eu/outils/wevideo

[35] http://urfist.chartes.psl.eu/types-de-public/doctorant

[36] http://urfist.chartes.psl.eu/types-de-public/enseignant-du-sup%C3%A9rieur-chercheur

[37] http://urfist.chartes.psl.eu/types-de-public/professionnels-de-l%E2%80%99information

[38] http://urfist.chartes.psl.eu/formateurs/corinne-habarou

[39] http://urfist.chartes.psl.eu/ressources/supports-de-cours